$-$  . . . . . . :

- ;
- ;
- ;
- (type options)  $-$ , /;
- $(t$ ype total $)$  .

, **Ctrl Shift**, .

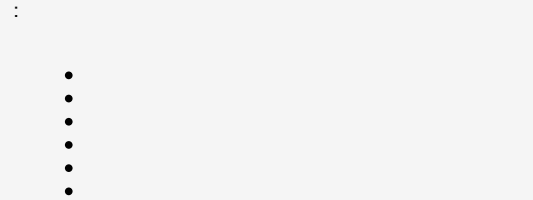

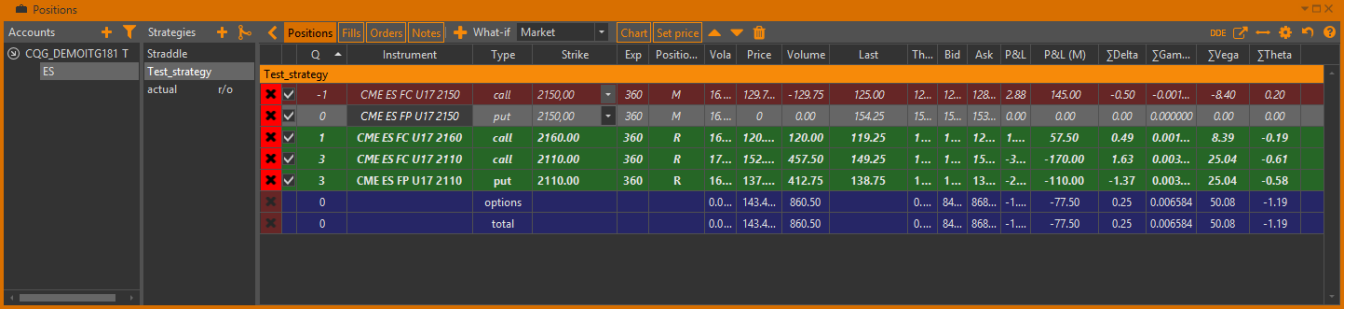

 $1 -$ 

## :

- $\frac{1}{2}$
- ;
- Q ;
- Instrument ;
- Type : call ( ), put ( ), fut ();
- Strike ;
- Position type  $(R , M -)$ ;
- $Exp. -$ ;
- Vola ;
- Price ;
- Last price ;
- Theo $-$ ;
- P&L / ;
- Theta, Vega, Gamma, Delta ().
- Volume . ( ), ;
- P&L (M) / ;
- Bid/Ask Bid/Ask ;
- Mnns (moneyness, ) :
	- I (in the money),
		- A (at the money), O – (out of the money).
	-

, :  $\sim$  :

- c .
- .

**Position type**, :

- R .
- $M -$ , .

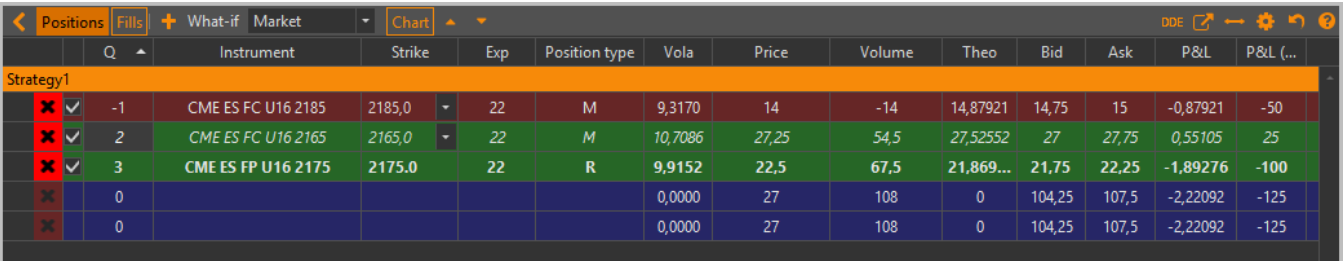

 $2-$ 

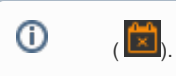

#### $(.3).$

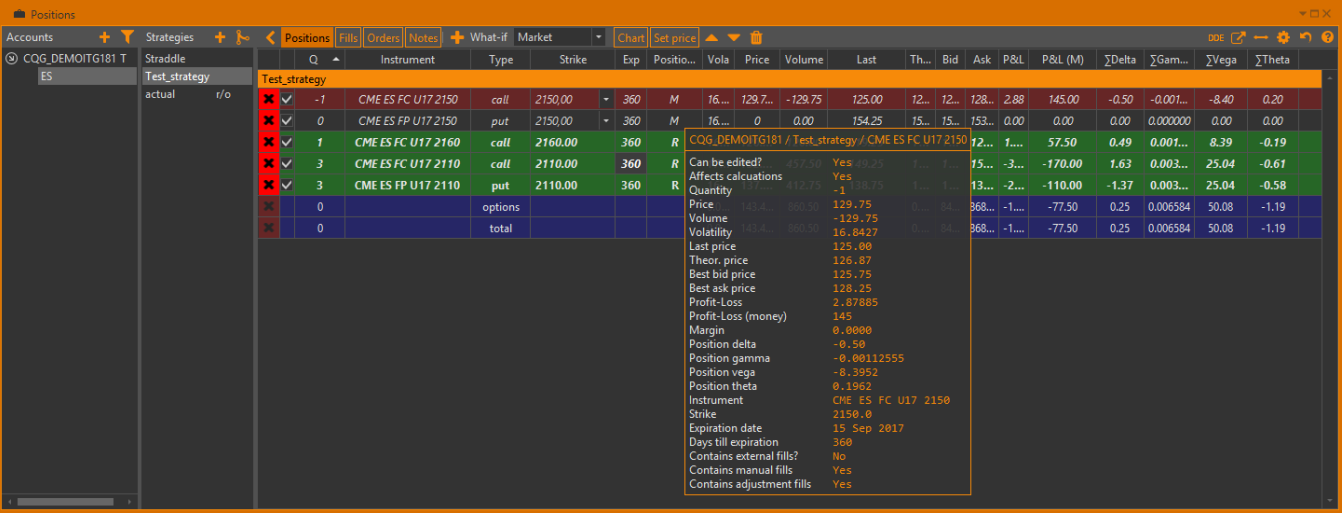

 $3 -$ 

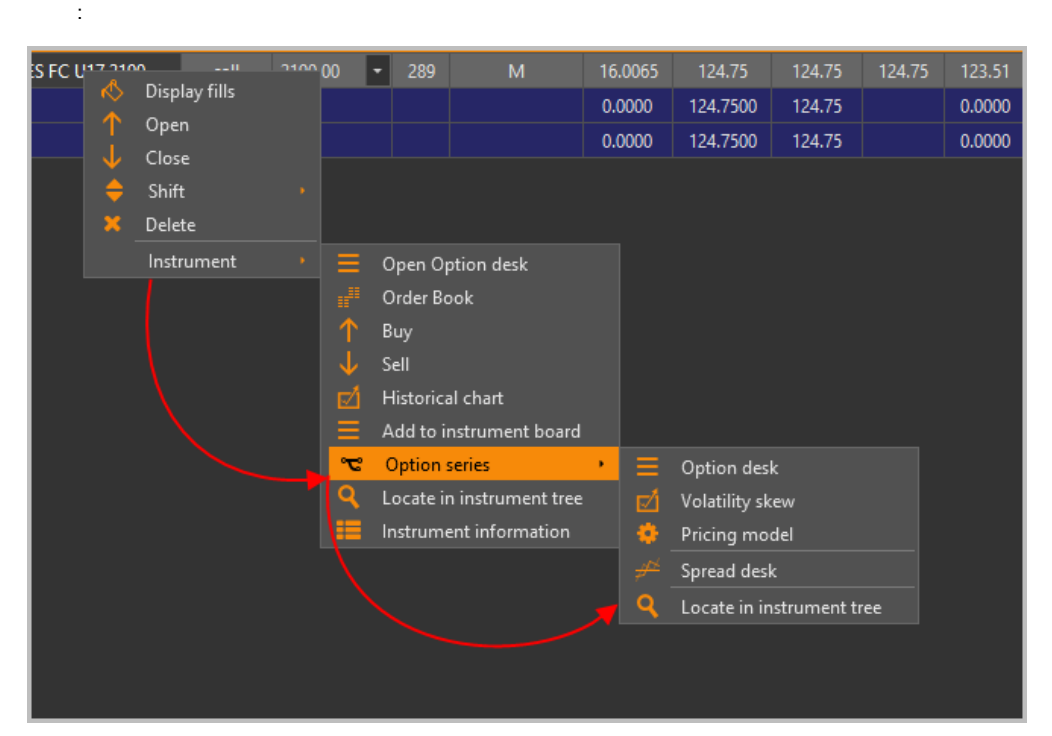

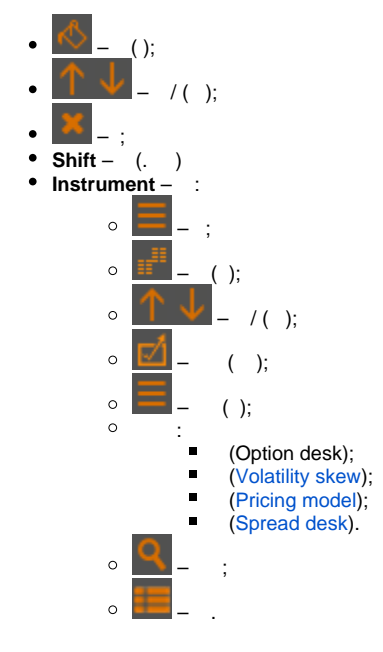

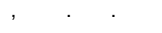

 $4 -$ 

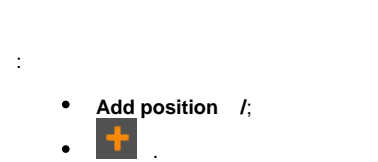

## **Add position** :

1. ;

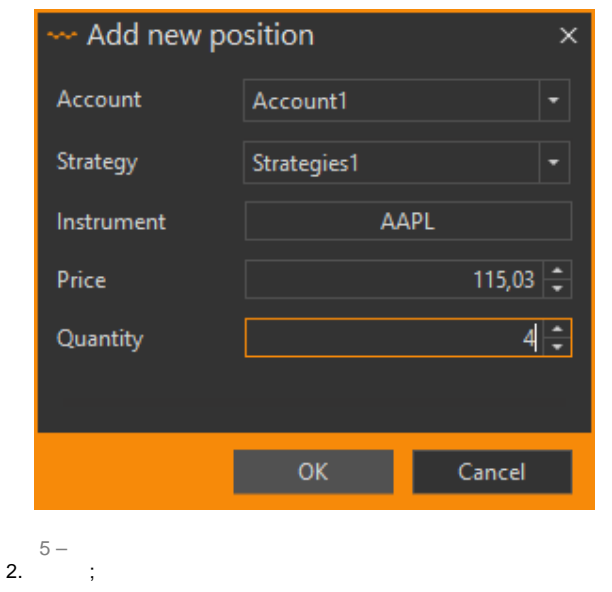

3.

#### 6. **OK**.

# , , **[Spread desk](http://docs.itglobal.ru/pages/viewpage.action?pageId=7835127#id--)** (. 10).

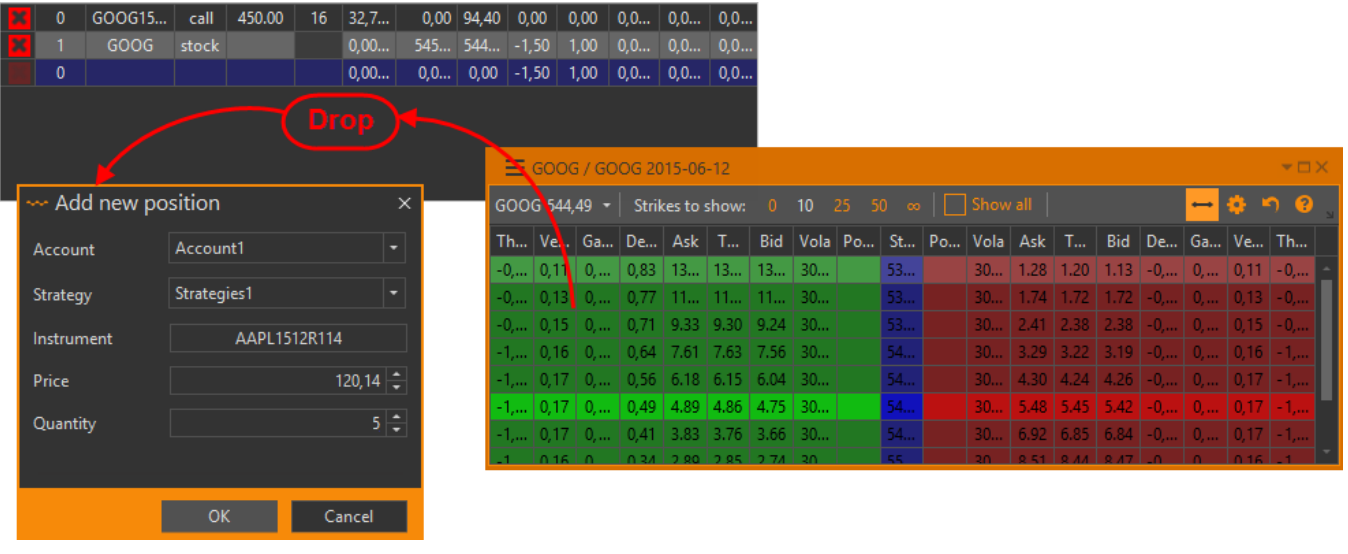

#### 6 –

**Add new positions** (. . 6). , drag'n'drop: – call, – put.

# . , **Enter**.

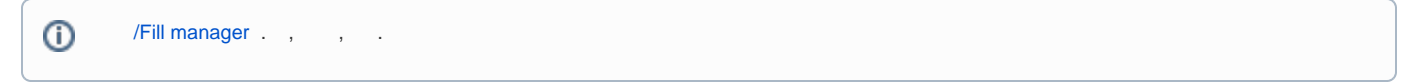

## , , . [Fill manager](http://docs.itglobal.ru/pages/viewpage.action?pageId=1541040) **default**.

, , . [Fill manager](http://docs.itglobal.ru/pages/viewpage.action?pageId=1541040) .

, , . .

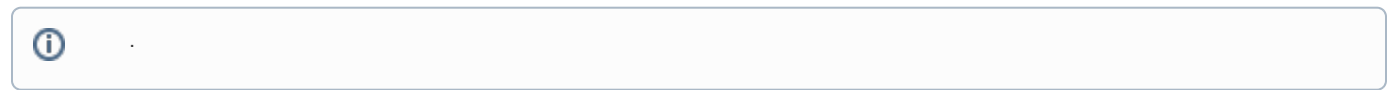

#### <span id="page-3-0"></span>, . **actual** .

, , / ( total options). .

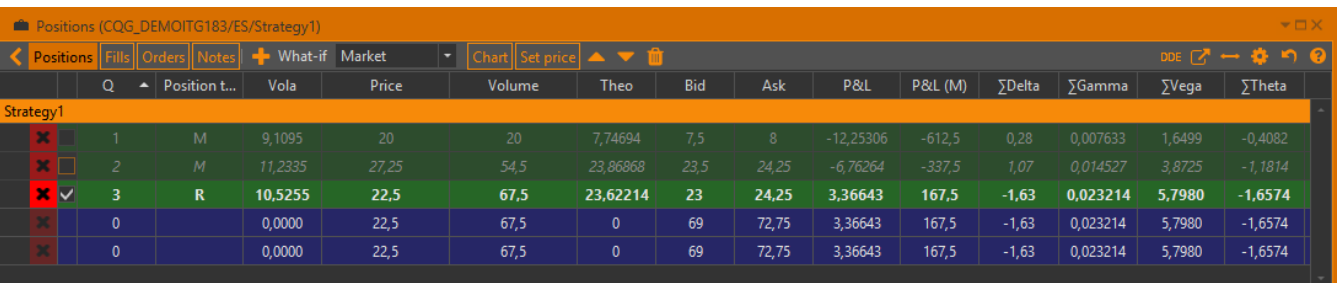

## $7\, -$

<span id="page-4-0"></span> $\kappa \rightarrow 0$ 

# $\pm 1$  $\overline{a}$  ,  $\overline{a}$ Positions | Fills | Orders | Risks | Notes | 1111;  $\boxed{\text{Char} \quad \boxed{\text{}}$  ( ); Set price (); What-if Market  $\vert \cdot \vert$  what-if (What-if c). what-if ;  $\begin{array}{|c|c|c|c|}\hline \textbf{A} & \textbf{B} & \textbf{B} & \textbf{B} & \textbf{C} & \textbf{C} \\\hline \textbf{A} & \textbf{B} & \textbf{B} & \textbf{B} & \textbf{B} & \textbf{B} & \textbf{B} & \textbf{B} & \textbf{B} & \textbf{B} & \textbf{B} & \textbf{B} & \textbf{B} & \textbf{B} & \textbf{B} & \textbf{B} & \textbf{B} & \textbf{B} & \textbf{B} & \textbf{B} & \textbf{B} & \textbf{B} & \textbf{$  $\begin{array}{|c|c|c|c|}\hline\text{DDE} & & \\ \hline & - & \text{(DDE )}; \\ \hline \end{array}$  $\overline{S}$  $\frac{1}{\sqrt{1-\frac{1}{\sqrt{1-\frac{1$

 $\begin{array}{c} \boxed{2} \end{array}$ 

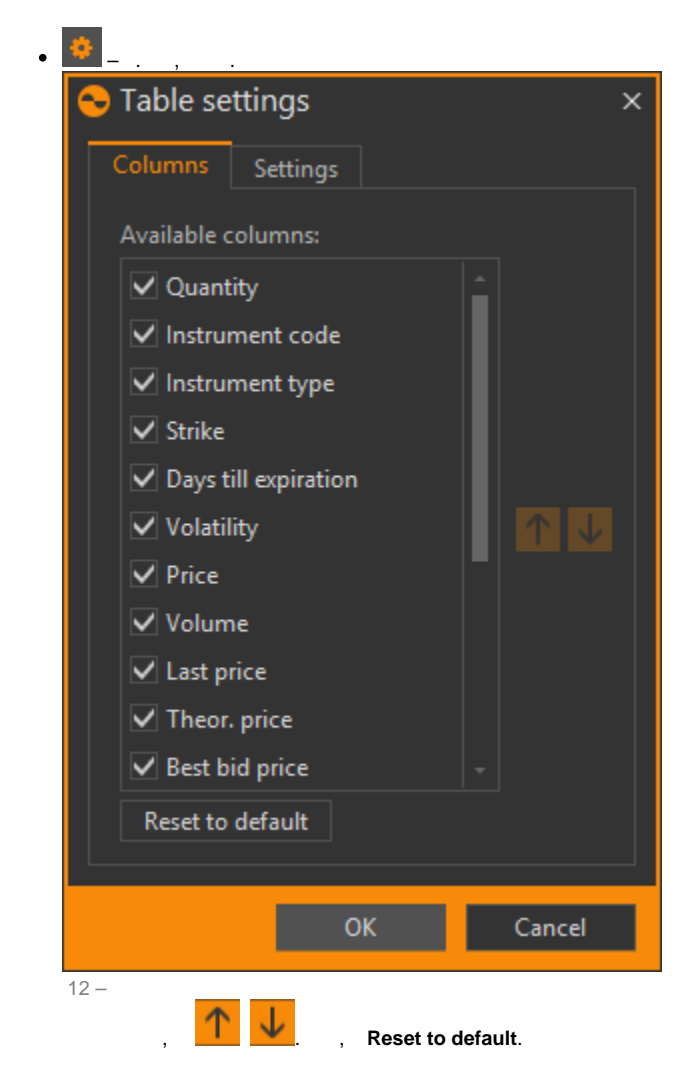

Setting :

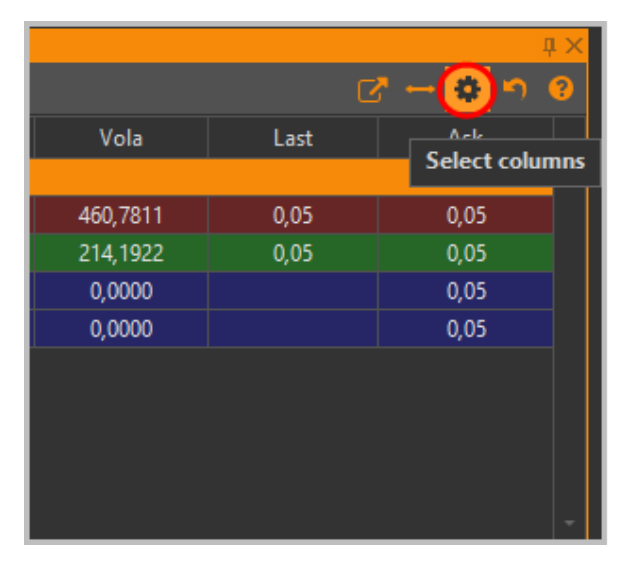

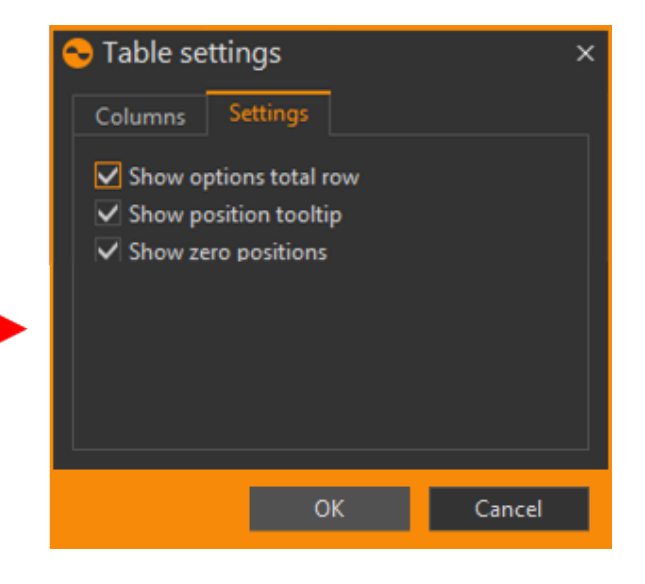

13 - Table settings

## **•** Show options total row – ;

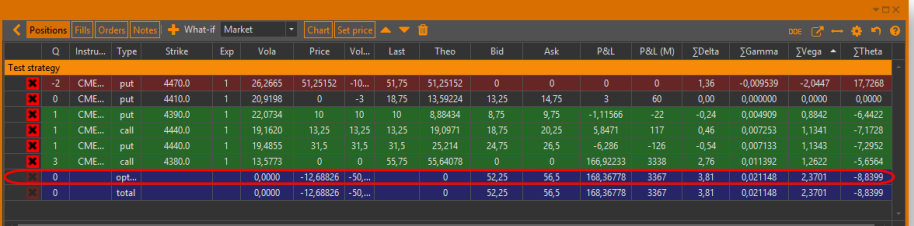

#### 14 – options total row

#### **Show position tooltip** – ;

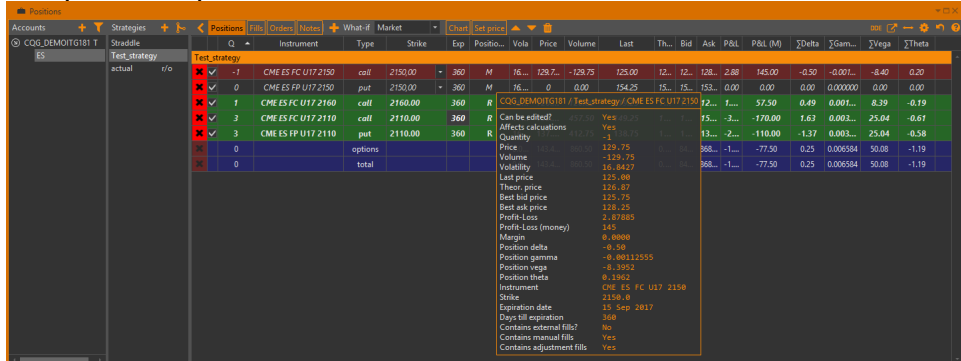

#### $15 -$

## **Show zero positions** – ;

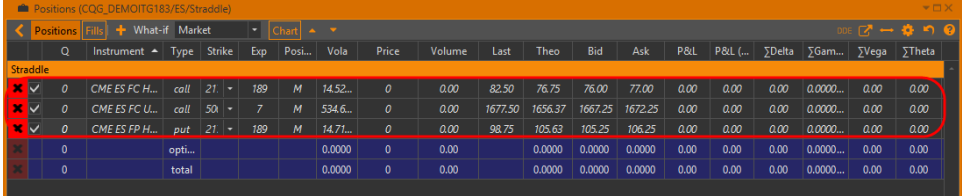

 $16 -$